#### **MANHEIM RECONDITIONING API INDUSTRY INTERNAL USE ADDITIONAL TERMS**

The terms and conditions set forth in these Additional Terms are in addition to the terms and conditions set forth in the Master Data License [\(https://www.coxautoinc.com/terms/wp-content/uploads/sites/3/Master-](https://www.coxautoinc.com/terms/wp-content/uploads/sites/3/Master-Data-License-Agreement.pdf)[Data-License-Agreement.pdf\)](https://www.coxautoinc.com/terms/wp-content/uploads/sites/3/Master-Data-License-Agreement.pdf), and apply with respect to the Licensed Data covered by this Additional Terms. Capitalized terms used, but not otherwise defined, herein shall have the meanings given to them in the Master Data License. For the purposes of these Additional Terms, Manheim Remarketing, Inc., an Affiliate of Cox Automotive, Inc. shall be considered "CAI" and any reference to "Manheim" shall be deemed a reference to CAI for the purposes of the Master Data License.

Product Descriptions: The Reconditioning API is a Cox Automotive Product that Licensee can use to obtain certain reconditioning information performed for Licensee's vehicles onsite on an Auction property by a Manheim employee or affiliate.

Additional Terms and Conditions:

- 1. Definitions.
	- (a) *"API"* means an application program interface.
	- (b) *"Auction"* means a wholesale motor vehicle auction conducted by Manheim or its Affiliates.
	- (c) *"Licensed Data"* means, for the purposes of this Additional Terms, unless otherwise specified in a schedule attached hereto, the specific data elements comprising the "Licensed Data" (a) will be the reconditioning-related data for Licensee's vehicles reconditioned onsite at Manheim Auction properties directly related to the Dealer Number for Licensee as set forth in Exhibit "A" (or such successor URL as Manheim may establish from time to time in its discretion), and (ii) may be modified by Manheim at any time in its discretion.
- 2. Delivery. The Licensed Data will be made available to Licensee via an application program interface (API), or such other reasonable electronic transmittal channel as Manheim may designate to Licensee from time to time, in its discretion, during the License Term.
- 3. Permitted Use. Unless otherwise provided for in any Order Form, the only Permitted Use of the Licensed Data described in Section 1 above will be the use of such Licensed Data by Licensee to inform planning, repair estimate approval, and the status of reconditioning for Licensee's vehicles (and for no other purpose).

#### Exhibit A

# **Overview**

Recon API Management

The **Recondition APIs** allow consumers to manage their Manheim recondition services, through an API for each of the following key data objects:

- **Recon Inventory**, which are vehicles represented in Manheim Recon order inventory for a consumer at a Manheim reconditioning facility.
- **Recon Order,** which are vehicles services as part of Recon order for a seller at a Manheim reconditioning facility.
- **Repair Order Services,** which are vehicles represented as a part of recon order services at a Manheim reconditioning facility.

API consumers may retrieve any of the data objects. In addition to providing API's for these data objects, Manheim publishes related outbound event messages, which can be accessed through the Events & Subscriptions [API](http://developer.manheim.com/#/apis/events).

Details for managing each data object and examples of related event messages are found on the page dedicated to that object's API.

- **Recon Inventory**, which allows users to view details about their vehicle inventory at a Manheim reconditioning facility.
- **Recon Order,** allows users to view details about their vehicles order at a Manheim reconditioning facility .
- **Repair Order Services,** allows users to view line-item details about their vehicles order at a Manheim reconditioning facility.

# **/orders/recon/inventory**

**Inventory**

The **inventory** API allows users to view details about their vehicle inventory at a Manheim reconditioning facility. This API can be used to receive information on vehicle description, auction location, lot location, and repair orders associated on a vehicle. Details for the API are provided below.

### **Release Notes**

June 2021 - API introduced for consumer use to receive events for estimate and approve recon stages.

## **URLs and Environment**

The base URL for the Inventory API is /orders/recon/inventory. This document describes each API endpoint starting with this base URL.

Actual requests will require the protocol and host URL for one of the Manheim environments:

- QA: [https://integration1.api.manheim.com](https://integration1.api.manheim.com/)
- Pre-Production: [https://uat.api.manheim.com](https://uat.api.manheim.com/)
- Production: [https://api.manheim.com](https://api.manheim.com/)

See **API Access and Environments**] for more information about Manheim API environments.

### **Events**

Manheim creates an Inventory object when a vehicle workorder has been created and moves from the Estimate / Part Estimate stage to Approval stage. This generates a ORDERS.RECON.ESTIMATED event.

Manheim creates an Inventory object when a vehicle workorder has been created and moves from the Approve stage to Repairs/Parts stage. This generates a ORDERS.RECON.APPROVED event.

You can subscribe to these [events](http://developer.manheim.com/#/apis/events/events) through the [Subscriptions API](http://developer.manheim.com/#/apis/events/subscriptions).

### **Retrieve Inventory**

### **End Point**

GET /orders/recon/inventory/id/ID

In the URL, the "ID" placeholder should be replaced by the ID that Manheim assigned to the Inventory.

# **Description**

This API allows a user to retrieve Inventory based on the Manheim Inventory ID.

# **Common Return Codes**

#### **Common Response Codes**

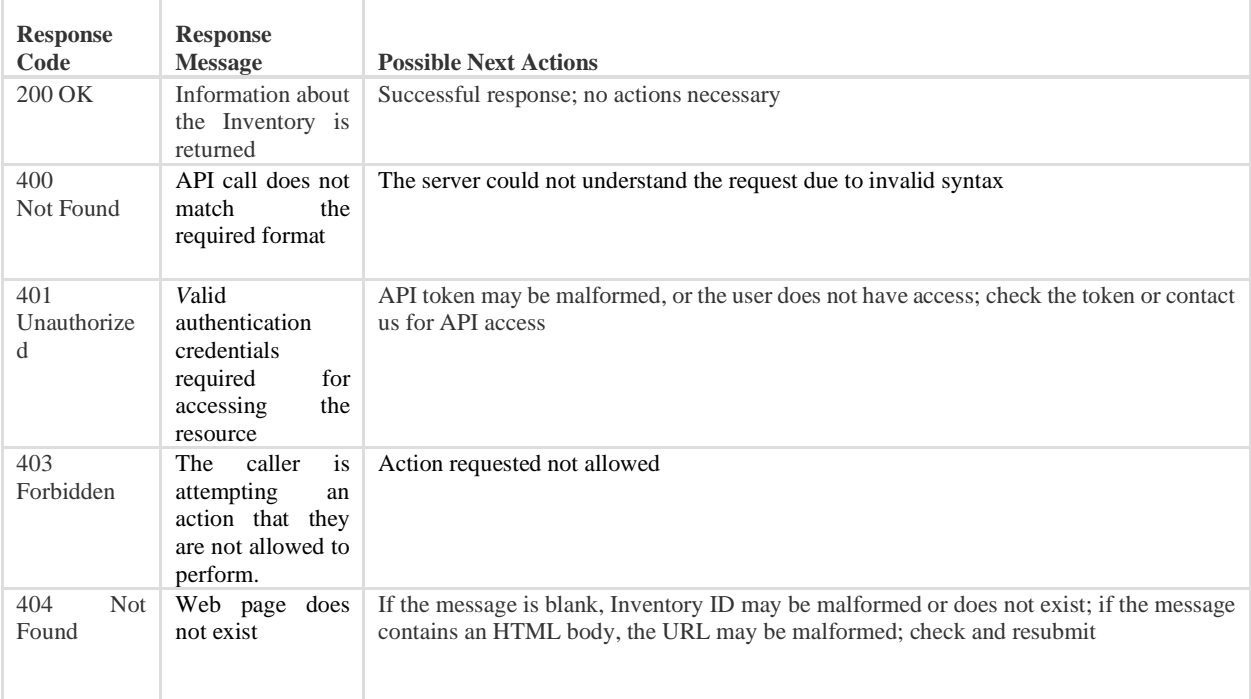

#### **Attributes for a Successful API Response**

| <b>Field</b>          | <b>Type</b>              | <b>Description</b>                                              |
|-----------------------|--------------------------|-----------------------------------------------------------------|
| referenceID           | $\overline{\phantom{a}}$ |                                                                 |
| workOrderNumber       | <b>String</b>            | Manheim work order number                                       |
| clientReferenceID     | <b>String</b>            | URL with information about the unit associated to the Inventory |
| Owner                 | $\overline{\phantom{a}}$ |                                                                 |
| manheim Account Numbe | Number                   | Mannheim assigned dealer / customer number                      |
| companyName           | String                   | Dealer/Customer Name                                            |
| vehicleDescription    | $\overline{\phantom{a}}$ |                                                                 |
| <b>VIN</b>            | String                   | Vehicle Identification Number                                   |
| modelYear             | <b>String</b>            | Model year of the vehicle.                                      |
| make                  | <b>String</b>            | Make of the vehicle                                             |
| model                 | <b>String</b>            | Model of the vehicle                                            |
| trim                  | String                   | Trim of the vehicle.                                            |

This API only requires the Inventory ID in the URL.

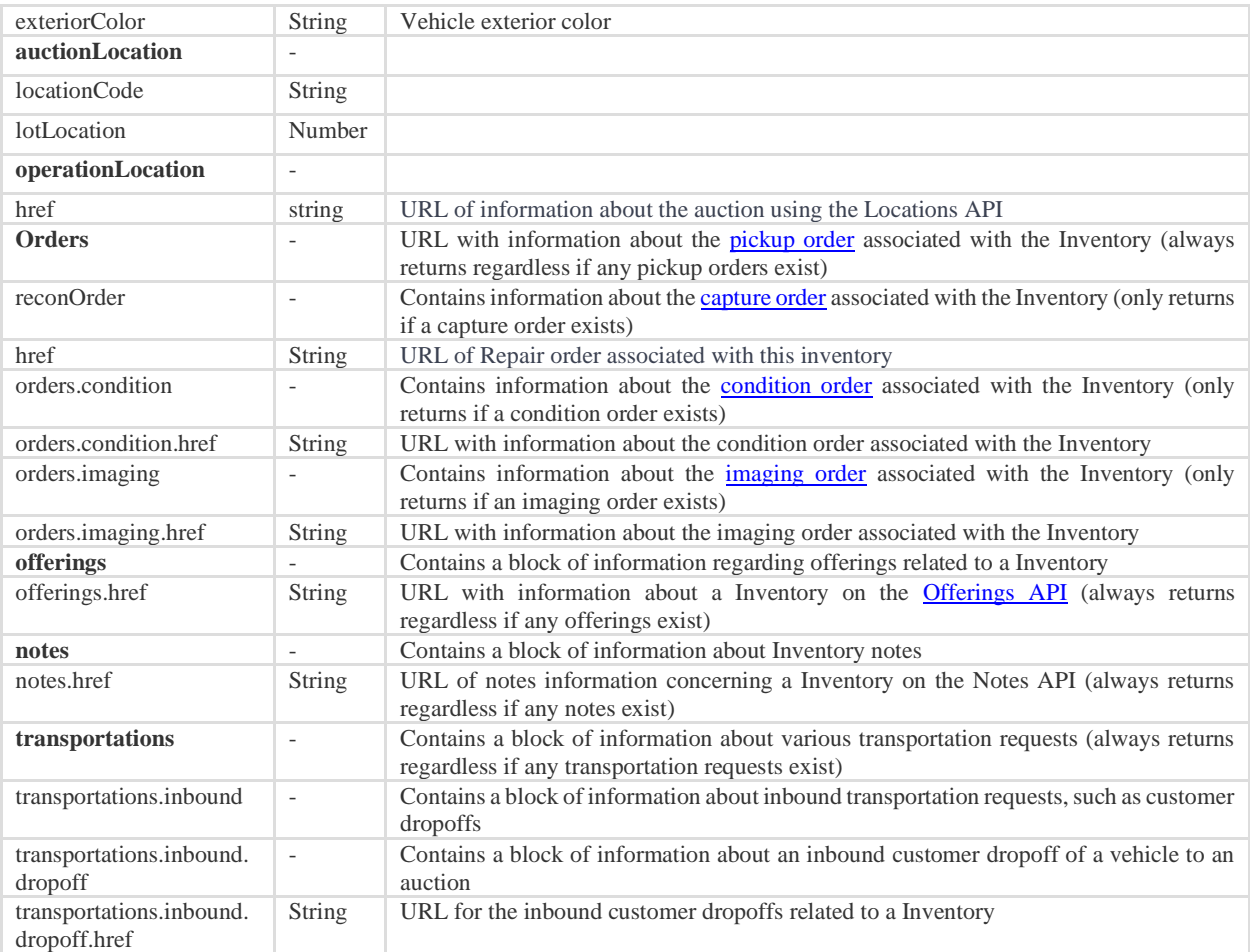

#### **Example JSON Request**

GET https:// <https://api.manheim.com/orders/inventory/id/MTMwOTYzMTkjUUxNMQ==>

#### **Example JSON Response**

The following example shows a response for a Inventory with a category code and capture, condition, and imaging orders.

```
{
```
"href": ["https://api.manheim.com/orders/inventory/id/MTMwOTYzMTkjUUxNMQ=="](https://api.manheim.com/orders/inventory/id/MTMwOTYzMTkjUUxNMQ==),

```
 "referenceId": {
   "workOrderNumber": 5678989,
   "clientReferenceID": "qtb9ybwpcpp5rkuw63jvs67e"
 },
```

```
 "owner": {
     "manheimAccountNumber": 4789997,
     "companyName": "RMKTG BY CAR LSG FLEET SALES"
  },
   "vehicleDescription": {
     "VIN": "4S3BH686817675763",
     "modelYear": 2017,
     "make": "FORD",
     "model": "EcoSport",
    "mileage": 123456,
     "trim": "base",
     "exteriorColor": "blue"
   },
   "auctionLocation": {
     "locationCode": "AAA1",
     "lotLocation": 101,
     "operatingLocation": {
       "href": "https://integration1.api.manheim.com/locations/id/AAA1"
    }
  },
  "orders": {
     "reconOrder": {
       "href": 
"https://integration1.api.manheim.com/orders/recon/id/MTMwOTYzMTgjUUxNMQ=="
     }
  }
}
```
# **/orders/recon/order**

**Order**

The **order** API allows users to view details about their vehicles order at a Manheim reconditioning facility. This API can be used to receive information on key dates related to the vehicle and total work-order estimated and approved amounts.

## **Release Notes**

June 2021 - API introduced for consumer use to receive events for estimate and approve recon stages.

# **URLs and Environment**

The base URL for the Order API is /orders/recon/order. This document describes each API endpoint starting with this base URL.

Actual requests will require the protocol and host URL for one of the Manheim environments:

- QA: [https://integration1.api.manheim.com](https://integration1.api.manheim.com/)
- Pre-Production: [https://uat.api.manheim.com](https://uat.api.manheim.com/)
- Production: [https://api.manheim.com](https://api.manheim.com/)

See [API Access and Environments\]](http://developer.manheim.com/#/accessAndEnvironments) for more information about Manheim API environments.

### **Events**

Manheim creates an Order object when a vehicle workorder has been created and moves from the Estimate / Part Estimate stage to Approval stage. This generates a ORDERS.RECON.ESTIMATED event.

Manheim creates an Order object when a vehicle workorder has been created and moves from the Approve stage to Repairs/Parts stage. This generates a ORDERS.RECON.APPROVED event.

You can subscribe to these [events](http://developer.manheim.com/#/apis/events/events) through the **[Subscriptions API](http://developer.manheim.com/#/apis/events/subscriptions)**.

# **Retrieve Order**

# **End Point**

GET /orders/recon/id/ID

In the URL, the "ID" placeholder should be replaced by the ID that Manheim assigned to the Order.

# **Description**

This API allows a user to retrieve Order summary based on the Manheim Order ID.

# **Common Return Codes**

#### **Common Response Codes**

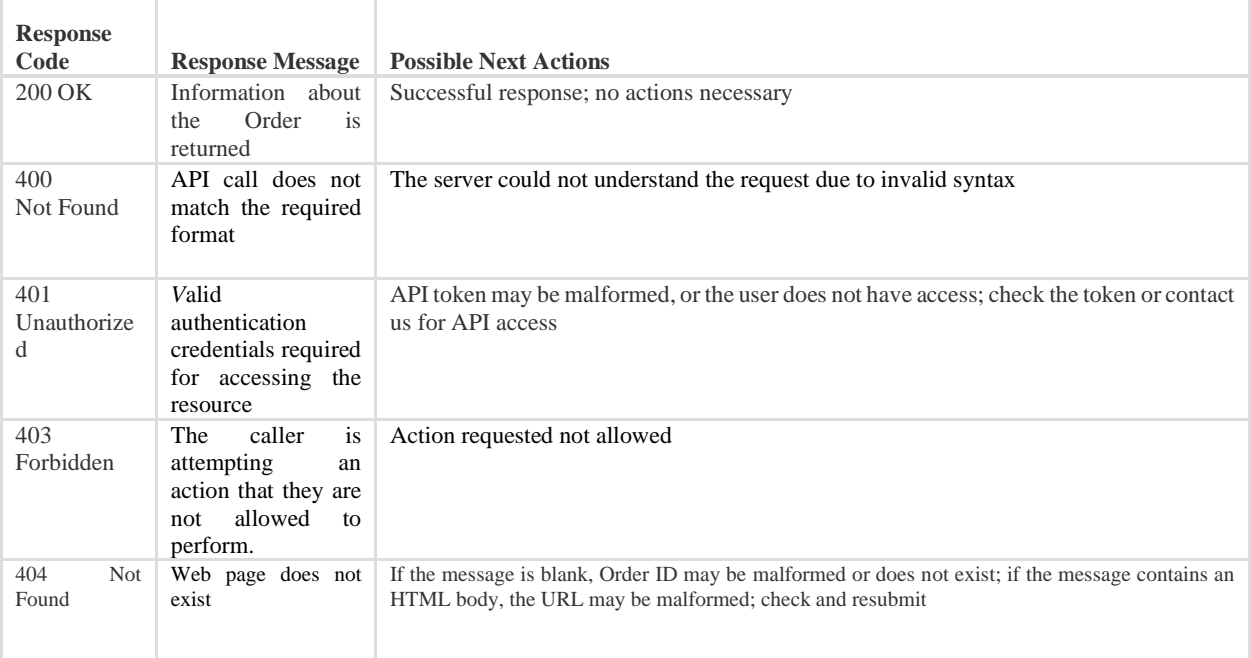

#### **Attributes for a Successful API Response**

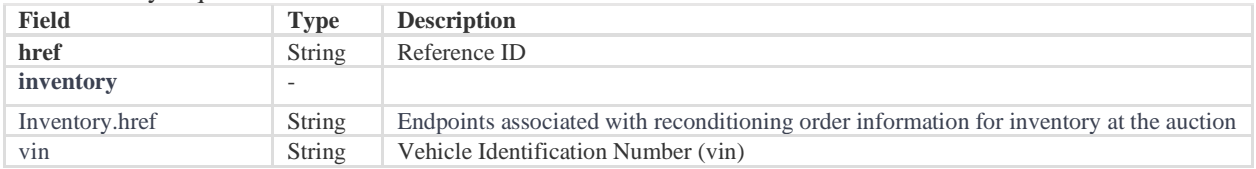

This API only requires the Order ID in the URL.

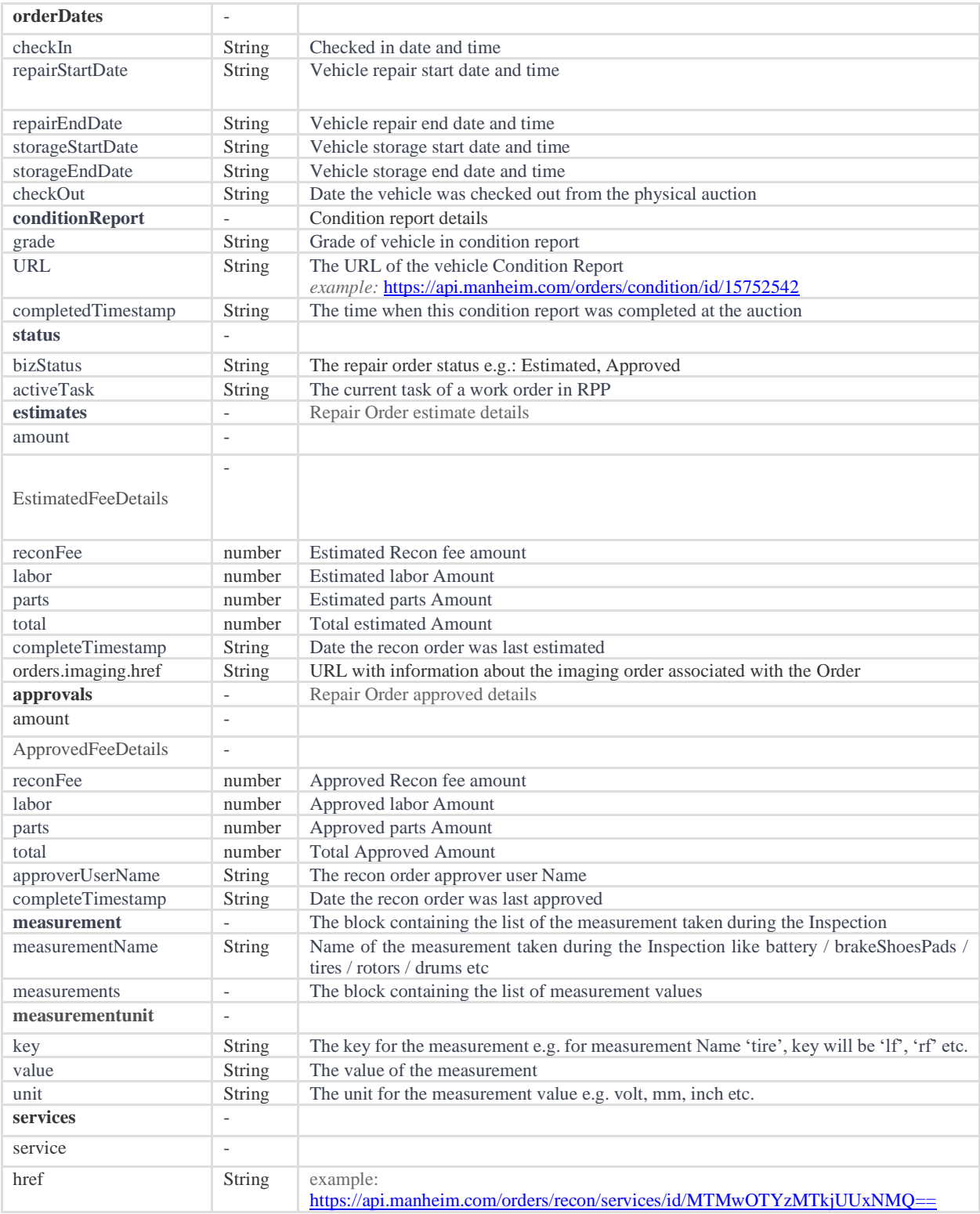

### **Example JSON Request**

GET<https://integration1.api.manheim.com/orders/recon/id/5678989>

#### **Example JSON Response**

The following example shows a response for an Order with a category code and capture, condition, and imaging orders.

```
{
   "href": "https://api.manheim.com/orders/recon/id/MTMwOTYzMTkjUUxNMQ==",
   "inventory": {
     "inventory.href": 
"https://api.manheim.com/orders/recon/inventory/id/SHMwOTYzMTkjUUxNMQ==",
     "vin": "1FTFW1ET7CFC19542"
  },
   "orderDates": {
     "checkIn": "2013-07-30T12:20:08Z",
     "repairStartDate": "2013-07-30T12:20:08Z",
     "repairEndDate": "2013-07-30T12:20:08Z",
     "storageStartDate": "2013-07-30T12:20:08Z",
     "storageEndDate": "2013-07-30T12:20:08Z",
     "checkOut": "2013-07-30T12:20:08Z"
   },
   "conditionReport": {
     "grade": "4.5",
     "URL": "https://api.manheim.com/orders/condition/id/15752542",
     "completedTimestamp": "2013-07-40T12:20:08Z"
   },
   "status": {
     "bizStatus": "Estimated",
     "activeTask": "Repair, QC, Audit, Parts, etc"
   },
   "estimates": {
     "amount": {
       "reconFee": 123.45,
```

```
 "labor": 100,
      "parts": 51.26,
      "total": 274.71
   },
   "completeTimestamp": "2013-07-30T12:20:08Z"
 },
 "approvals": {
   "amount": {
     "reconFee": 123.45,
     "labor": 100,
     "parts": 51.26,
     "total": 274.71
   },
   "approverUserName": "John",
   "completeTimestamp": "2013-07-30T12:20:08Z"
 },
 "measurement": [
   {
      "measurementName": "Drum",
      "measurements": [
      \left\{ \begin{array}{c} \end{array} \right. "key": "lf",
          "value": ".86",
          "unit": "mm"
      }
     ]
   }
 ],
 "services": {
```

```
 "href": "https://api.manheim.com/orders/recon/services/id/MTMwOTYzMTkjUUxNMQ=="
  }
}
```
# **/orders/recon/services**

**Order Services**

The **order services** API allows users to view details about their vehicles order at a Manheim reconditioning facility. This API can be used to receive information on vehicle damage descriptions and associated estimated and approved repairs.

# **Release Notes**

June 2021 - API introduced for consumer use to receive events for estimate and approve recon stages.

# **URLs and Environment**

The base URL for the Order API is /orders/recon/order/services. This document describes each API endpoint starting with this base URL.

Actual requests will require the protocol and host URL for one of the Manheim environments:

- QA: [https://integration1.api.manheim.com](https://integration1.api.manheim.com/)
- Pre-Production: [https://uat.api.manheim.com](https://uat.api.manheim.com/)
- Production: [https://api.manheim.com](https://api.manheim.com/)

See [API Access and Environments\]](http://developer.manheim.com/#/accessAndEnvironments) for more information about Manheim API environments.

# **Events**

Manheim creates an Order object when a vehicle workorder has been created and moves from the Estimate / Part Estimate stage to Approval stage. This generates a ORDERS.RECON.ESTIMATED event.

Manheim creates an Order object when a vehicle workorder has been created and moves from the Approve stage to Repairs/Parts stage. This generates a ORDERS.RECON.APPROVED event.

You can subscribe to these [events](http://developer.manheim.com/#/apis/events/events) through the **[Subscriptions API](http://developer.manheim.com/#/apis/events/subscriptions)**.

### **Retrieve Order Services**

### **End Point**

GET /orders/recon/services/id/ID

In the URL, the "ID" placeholder should be replaced by the ID that Manheim assigned to the Order.

### **Description**

Repair Order Services, which allows Manheim Recon customers to view their vehicle inventory at a Manheim reconditioning facility.

### **Common Return Codes**

#### **Common Response Codes**

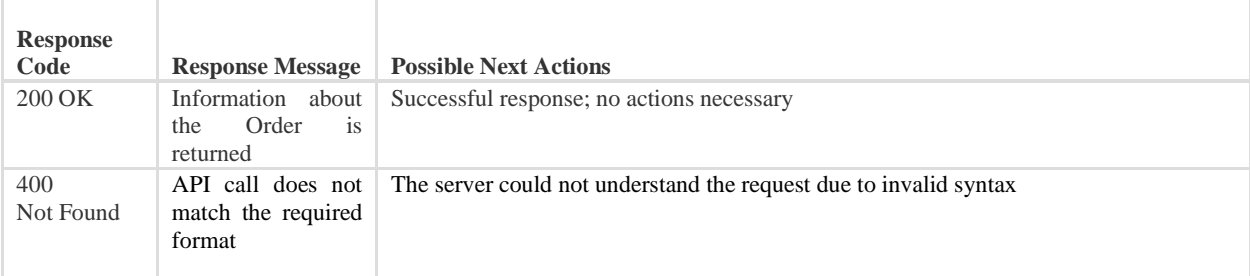

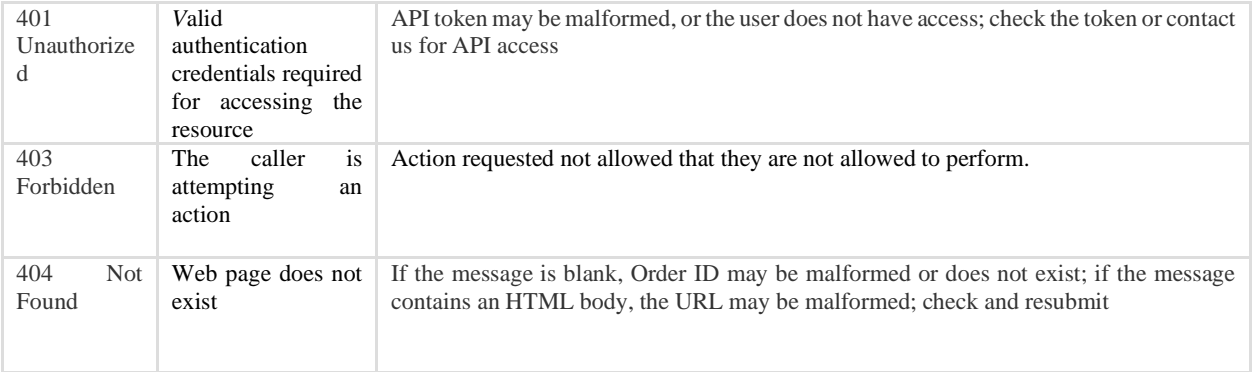

### **Attributes for a Successful API Response**

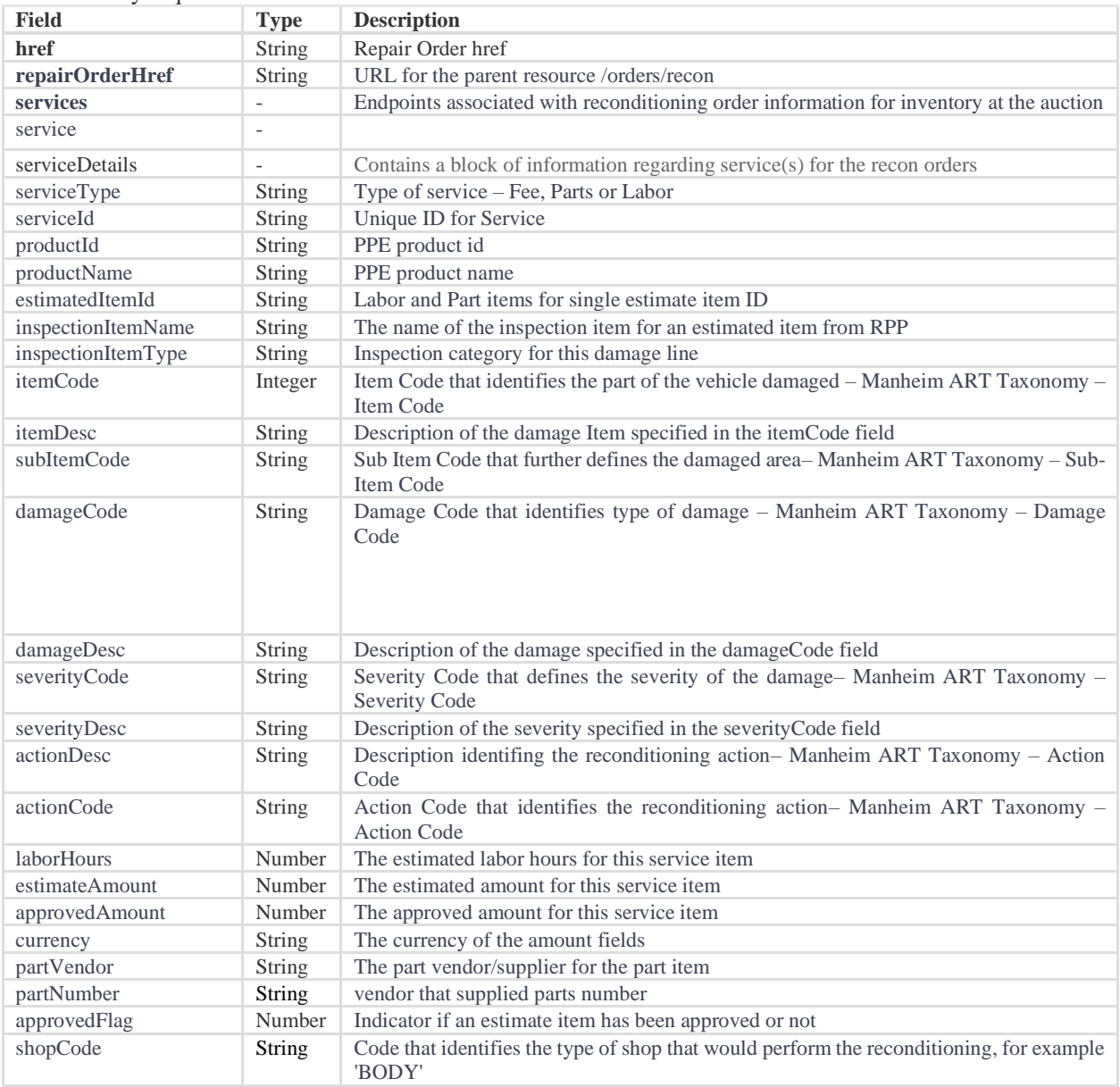

This API only requires the Order ID in the URL.

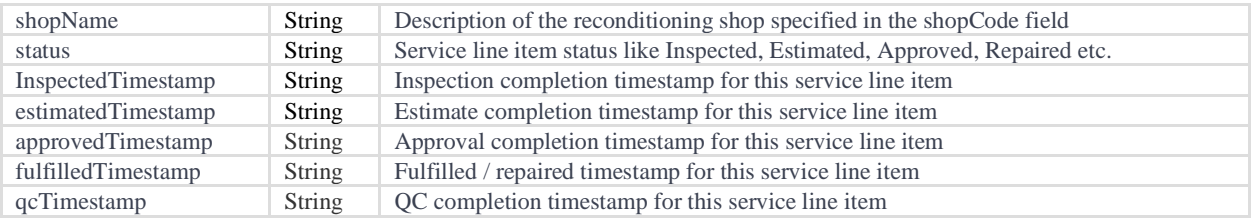

#### **Example JSON Request**

GET<https://integration1.api.manheim.com/orders/recon/services/id/5678989>

#### **Example JSON Response**

The following example shows a response for an Order with a category code and capture, condition, and imaging orders.

```
{
```

```
 "href": 
"https://api.manheim.com/orders/order/recon/services/id/MSSHwOTYzMTkjUUxNMQ==",
   "repairOrderHref": "https://api.manheim.com/orders/recon/id/MTMwOTYzMTkjUUxNMQ==",
   "services": [
     {
       "serviceType": "UCFIN",
       "serviceId": "string",
       "productId": 8,
       "productName": "Reattach Fabric",
       "estimatedItemId": "string",
       "inspectionItemName": "Replace Battery",
       "inspectionItemType": "MECH",
       "itemCode": 8087,
       "itemDesc": "string",
       "subItemCode": 2,
       "damageCode": "VA",
       "damageDesc": "Deluxe/Front Line Ready",
       "severityCode": "M1",
       "severityDesc": "Replacement Required",
```

```
 "actionDesc": "Description of the action specified in the actionCode field",
   "actionCode": "string",
   "laborHours": 2,
   "estimateAmount": 0,
   "approvedAmount": 0,
   "currency": "string",
   "partVendor": "Carquest",
   "partNumber": "56789",
   "approvedFlag": "Y",
   "shopCode": "MECH",
   "shopName": "MECHANICAL",
   "status": "Follow Up",
   "InspectedTimestamp": "2013-07-30T12:20:08Z",
   "estimatedTimestamp": "2013-07-30T12:20:08Z",
   "approvedTimestamp": "2013-07-30T12:20:08Z",
   "fulfilledTimestamp": "2013-07-30T12:20:08Z",
   "qcTimestamp": "2013-07-30T12:20:08Z"
 }
```
]

}